Документ подписан простой электронной подписью

Информац ФИО: Бени<br>Должность строитель Дата подп Уникальны<br>dcb6dc831

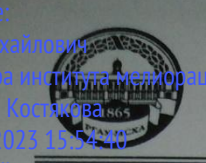

**МИНИСТЕРСТВО СЕЛЬСКОГО ХОЗЯЙСТВА РОССИЙСКОЙ ФЕДЕРАЦИИ TREHHOF EIOR** «РОССИЙСКИЙ ГОСУДАРСТВЕННЫЙ АГРАРНЫЙ УНИВЕРСИТЕТ -МСХА имени К.А. ТИМИРЯЗЕВА» (ФГБОУ ВО РГАУ - МСХА имени К.А. Тимирязева)

Институт мелиорации, водного хозяйства и строительства им. А.Н. Костякова Кафедра САПР и инженерных расчётов

> УТВЕРЖДАЮ: И.о. директора института мелиорации, водного хозяйства и строительства им. А.Н. Костякова Д.М Бенин  $"a$  $\sim$   $\sim$

#### РАБОЧАЯ ПРОГРАММА ДИСЦИПЛИНЫ

Б1.О. 17 «Инженерная графика»

для подготовки бакалавров

#### ФГОС ВО

Направление: 35.03.11 - Гидромелиорация Направленность: Гидромелиорация, Механизация гидромелиоративных работ

Kypc 1 Семестр 1

Форма обучения: очная Год начала подготовки: 2021

Москва, 2021

Разработчик: Палиивец М.С., к.т.н., доцент

Рецензент: Бенин Д.М., к.т.н., доцент

Программа составлена в соответствии с требованиями ФГОС ВО по направлению подготовки 35.03.11 Гидромелиорация и учебного плана.

Программа обсуждена на заседании кафедры САПР и инженерных расчётов протокол № 1 от « $27$ » авгуето 2021г.

Зав. кафедрой САПР и инженерных расчётов Снежко В.Л., д.т.н., профессор

<u>«27» abujare</u> 2021 r.

2021г.

2021г.

#### Согласовано:

Председатель учебно-методической комиссии института мелиорации, водного хозяйства и строительства им. А.Н. Костякова Смирнов А.П., к.т.н., доцент

<u>«28» abupta</u> 2021 r.

Заведующий выпускающей кафедрой сельскохозяйственных мелиораций. лесоводства и землеустройства

Дубенок Н.Н. академик РАН, д.с-х. н, профессор (Де)

128 m obycro 2021г.

Заведующий отделом комплектования ЦНБ

y /Equinolea 28.

#### **СОДЕРЖАНИЕ**

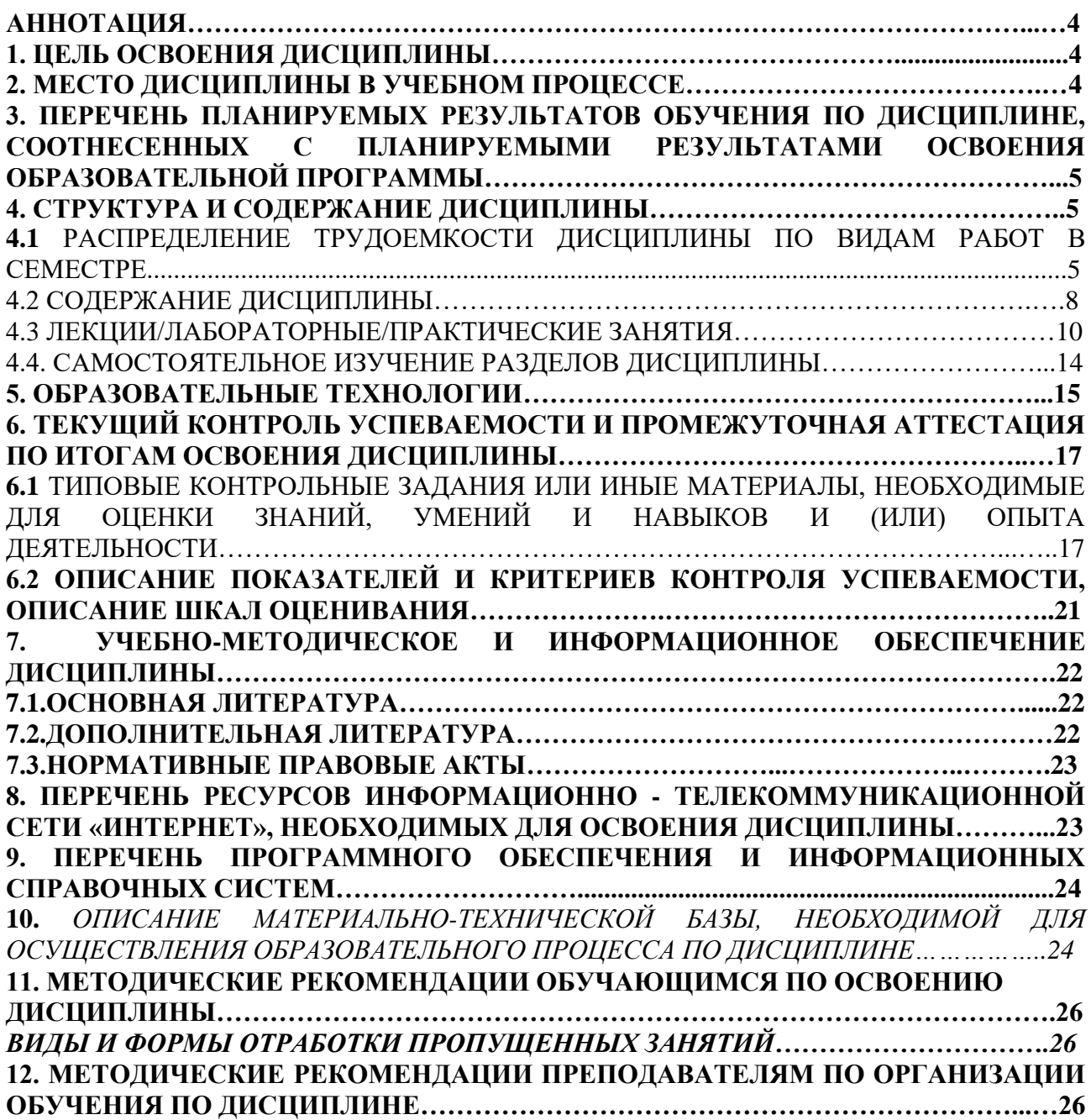

#### **Аннотация**

## **рабочей программы учебной дисциплины Б1.О. 17 «Инженерная графика» для подготовки бакалавра по направлению 35.03.11 – «Гидромелиорация» направленности «Гидромелиорация», «Механизация гидромелиоративных работ».**

**Цель освоения дисциплин**ы: приобретение новых знаний с использованием современных образовательных и информационных технологий в среде систем автоматизированного проектирования Autodesk AutoCAD: методика создания инженерного чертежа и различных графических образов, внесение изменений, а также изучению научно-технической информации по соответствующему направлению подготовки.

В курсе «Инженерная графика» изучают основы компьютерного представления проектных данных, изучают правила и нормы оформления чертежных материалов согласно ГОСТ ЕСКД. На лабораторных занятиях студенты осваивают работу с наиболее известной и распространенной в профессиональной среде системой автоматизированного проектирования – Autodesk AutoCAD.

**Место дисциплины в учебном плане:** дисциплина включена в базовую часть учебного плана по направлению подготовки 35.03.11 Гидромелиорация.

**Требования к результатам освоения дисциплины:** в результате освоениядисциплины формируются следующие компетенции: УК-2.2; УК-2.3; ОПК-2.1; ОПК-2.2; ОПК-5.2; ПКос-5.2.

**Краткое содержание дисциплины:** Введение в AutoCAD. Назначение системы AutoCAD. Основы работы и интерфейс Autodesk AutoCAD. Сущности и команды редактирования. Настройка отображения графических данных согласно нормативам единой системы конструкторской документации (ЕСКД).

**Общая трудоемкость дисциплины/в т.ч. практическая подготовка:** 108 часов /4 часа (3 зач. ед).

**Промежуточный контроль:** экзамен.

#### **1. Цель освоения дисциплины**

Целью освоения дисциплины «Инженерная графика» является формирование у обучающихся компетенций, обеспечивающих способность к приобретению новых знаний с использованием современных образовательных и информационных технологий в среде систем автоматизированного проектирования Autodesk AutoCAD: методика создания инженерного чертежа и различных графических образов, внесение изменений, а также изучению научно-технической информации по соответствующему направлению подготовки.

#### **2. Место дисциплины в учебном процессе**

Дисциплина «Инженерная графика» относится к базовой части Блока 1 «Дисциплины (модули)» учебного плана. Дисциплина «Инженерная графика» реализуется в соответствии с требованиями ФГОС и Учебного плана по направлению 35.03.11 Гидромелиорация.

Предшествующими курсами, на которых непосредственно базируется дисциплина «Инженерная графика», являются: «Математика», (курс 1, семестр 1).

Дисциплина «Инженерная графика» является основополагающей для изучения следующих дисциплин: «Информационные технологии», (курс 2, семестр 5), «Метрология, стандартизация и сертификация» (курс 2, семестр 4), «Гидромелиорация» (курс 3, семестр 5), «Насосы и насосные станции» (курс 3, семестр 6), «Гидротехнические сооружения гидроузлов» (курс 4, семестр 7), «Системы автоматизированного проектирования в гидромелиорации» (курс 4, семестр 7).

Особенностью дисциплины является обязательное использование электронно-вычислительных машин (ПК - персональных компьютеров) и мультимедийных средств для освоения практического курса «Инженерная графика».

Рабочая программа дисциплины «Инженерная графика» для инвалидов и лиц с ограниченными возможностями здоровья разрабатывается с учетом особенностей психофизического развития, индивидуальных возможностей и состояния здоровья таких обучающихся.

## **3. Перечень планируемых результатов обучения по дисциплине, соотнесенных с планируемыми результатами освоения образовательной программы**

Образовательные результаты освоения дисциплины обучающимся, представлены в таблице 1.

#### **4. Структура и содержание дисциплины**

Общий объем дисциплины составляет 108 часов/ 3 зач. ед. Аудиторная работа с преподавателем составляет соответственно 50,4 часа в первом семестре. В курсе предусмотрены лабораторные работы и практические занятия на персональном компьютере. Видами промежуточного контроля выступает в 1 семестре – экзамен.

#### **4.1 Распределение трудоёмкости дисциплины по видам работ по семестрам**

Общая трудоёмкость дисциплины составляет 3 зач.ед. (108 часов), их распределение по видам работ семестрам представлено в таблице 2.

# Таблица 1

# **Требования к результатам освоения учебной дисциплины**

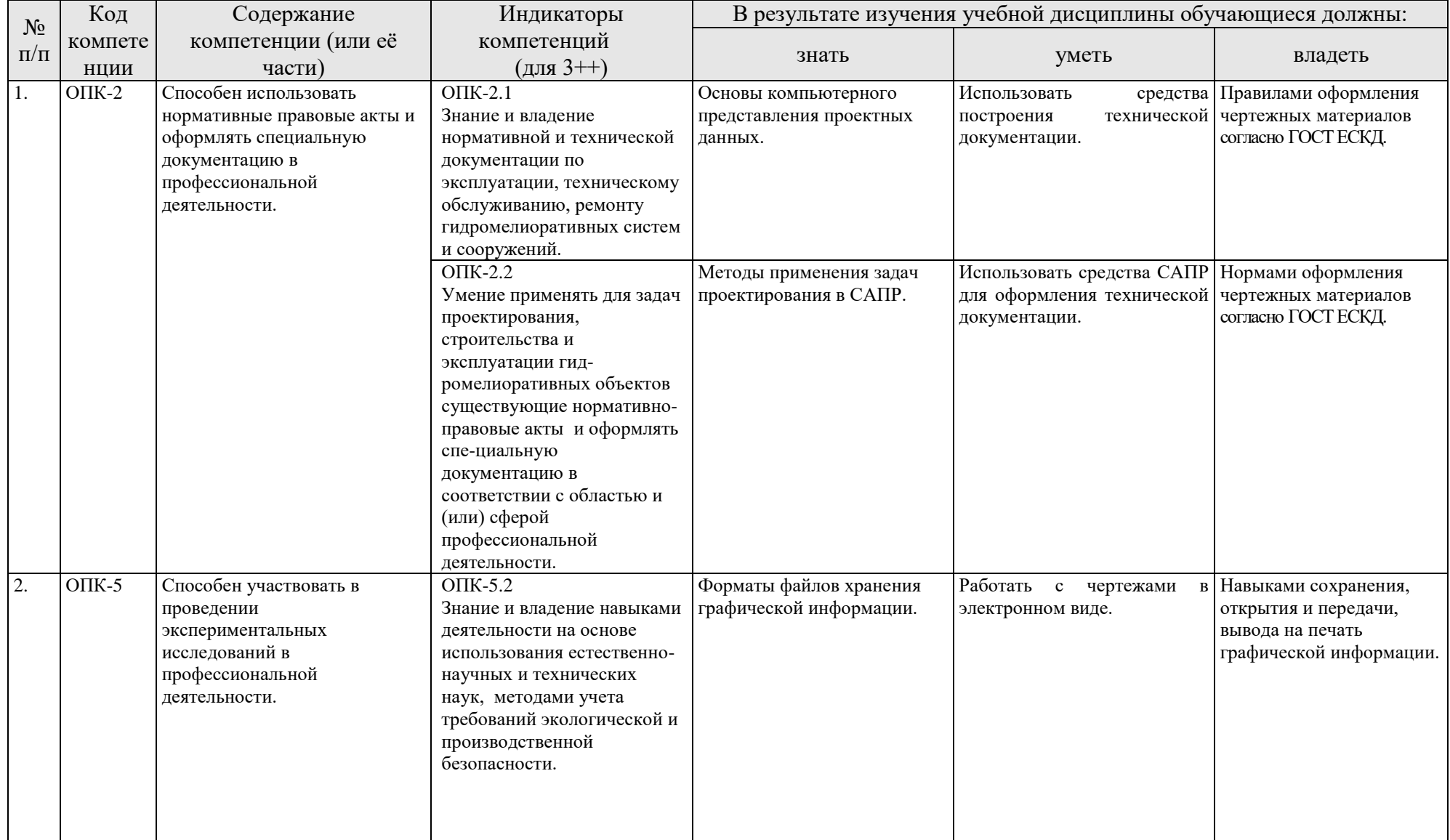

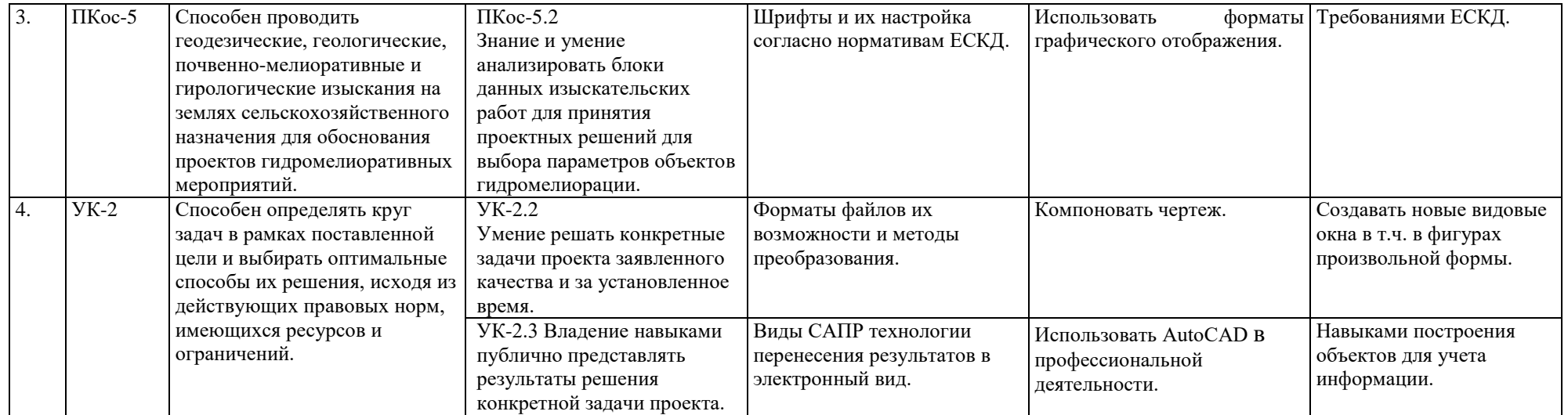

#### **ОЧНАЯ ФОРМА ОБУЧЕНИЯ**

Таблица 2а

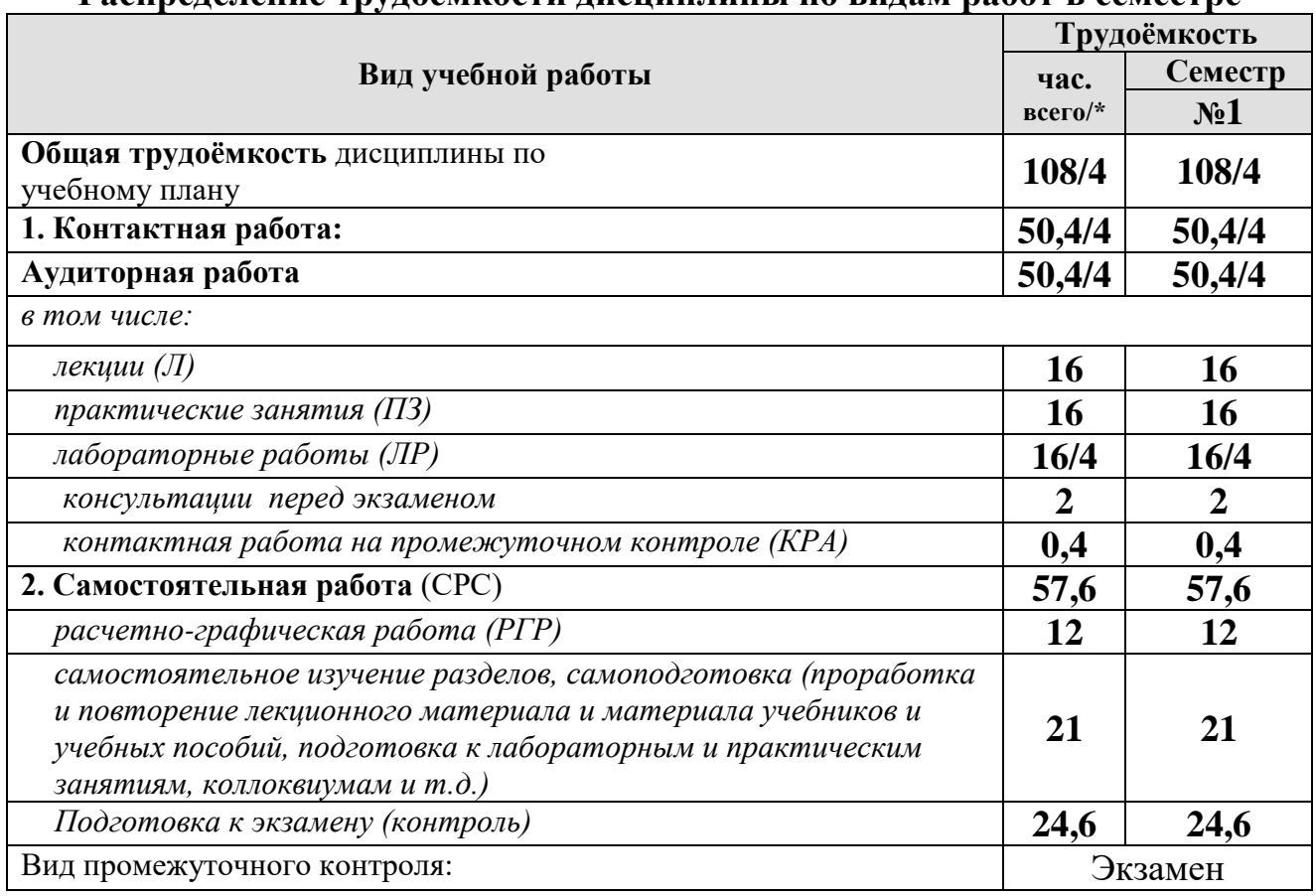

#### **Распределение трудоёмкости дисциплины по видам работ в семестре**

\* в том числе практическая подготовка

#### **4.2 Содержание дисциплины**

Общий объем дисциплины составляет 108 часов/ 3 зач. ед. Аудиторная работа с преподавателем составляет соответственно 50,4 часа в первом семестре. В курсе предусмотрены лабораторные работы и практические занятия на персональном компьютере. Видами промежуточного контроля выступает в 1 семестре – экзамен.

#### **ОЧНАЯ ФОРМА ОБУЧЕНИЯ**

Таблица 3а

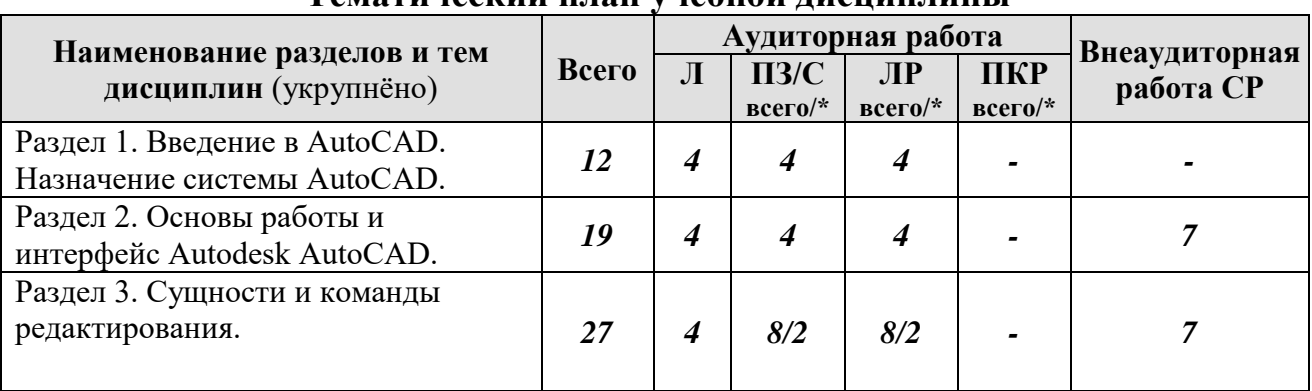

#### **Тематический план учебной дисциплины**

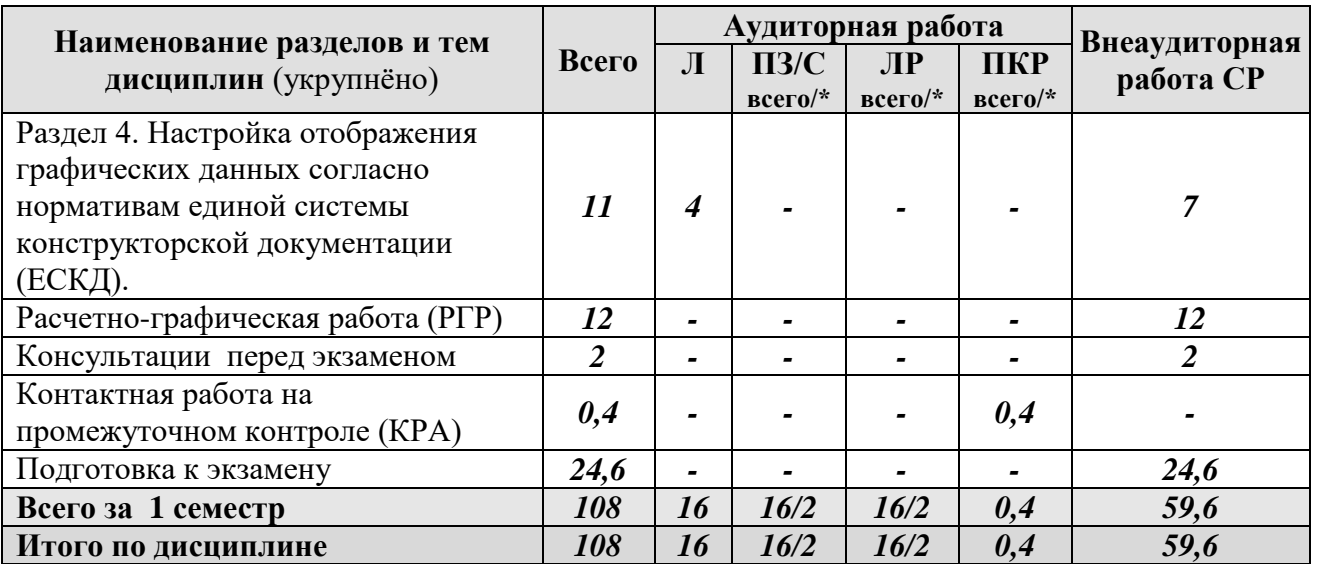

\* в том числе практическая подготовка

#### **Содержание разделов дисциплины**

#### **Раздел 1. Введение в AutoCAD. Назначение системы AutoCAD.**

Тема 1. Основные элементы пользовательского интерфейса. Режимы работы.

Тема 2. Технический рисунок. Сущность. Роль объемного и плоскостного моделирования в современном художественном проектировании. Искусство визуальных сообщений.

Тема 3. Сущность процесса проектирования, системы автоматического, автоматизированного и ручного проектирования. Виды обеспечения систем автоматизированного проектирования (математическое, техническое, программное, информационное, лингвистическое, методическое, организационное). Классификация систем автоматизированного проектирования (по количеству выпускаемых проектных документов, по сложности объекта и т.д.). Комплекс технических средств САПР, классификация. Требования к САПР. Выбор САПР – российского и иностранного производства. Достоинства и недостатки. Цели создания САПР и общесистемные принципы САПР.

#### **Раздел 2. Основы работы и интерфейс Autodesk AutoCAD.**

Тема 1. Включение программы, настройка внешнего вида окна. Расположение панелей и лент. Сохранение результатов работы, форматы файлов их возможности и методы преобразования.

Тема 2. Настройка точности работы – привязки (панель «объектные привязки» и режим. Режимы работы: ШАГ, СЕТКА, ОРТО, ОТС-ПОЛЯР, ОТС-ОБЪЕКТ, ДПСК, ДИН, ВЕСА, БС. Возможности и варианты использования в повседневной работе.

Тема 3. Работа со слоями. Индивидуальные настройки примитивов и «по слою».

Тема 4. Выбор объектов редактирования. Рамка выбора. Вызов команд редактирования.

#### **Раздел 3. Сущности и команды редактирования.**

Тема 1. Простые примитивы (отрезок, точка, луч, прямая, круг, дуга, эллипс, сплайн, полилиния). Особенности построения и способы редактирования. Отображение точек. Способы ввода точек. Система координат и методы изменения ее ориентации.

Тема 2. Линия. Свойства, настройка масштаба и внешнего вида. Требования ЕСКД. Создание собственного типа линий. Введение в формы.

Тема 3. Текст, работа с текстом. Редактирование. Загрузка новых шрифтов. Многостраничный и одностраничный текст.

Тема 4. Сложные примитивы (мультилиния, выноска, мультивыноска, блоки, пометочное облако, область, таблица). Создание, редактирование, свойства и возможности использования для решения задач проектирования.

**Раздел 4. Настройка отображения графических данных согласно нормативам единой системы конструкторской документации (ЕСКД).**

Тема 1. Шрифты и их настройка согласно нормативам ЕСКД. ГОСТ 2.304-81. Форматы графического отображения. ГОСТ 2.301-68. Масштабы и возможность настройки необходимого масштаба в программе. ГОСТ 2.302-68

Тема 2. Размеры и размерный стиль. ГОСТ 2.307-68. Нанесение размерных линий. Панель Размеры. Панель Сведения.

Тема 3. Штриховка. Правила нанесения. ГОСТ 2.306-68. Обозначение графических материалов на сечениях и на видах. Применение штриховки на чертеже и настройка ее формы и масштаба. Редактировании штриховки.

Тема 4. Компоновка чертежа. Диспетчер параметров настройки листа. Пространство ЛИСТа, панель Видовые окна. Видовой экран. Создание и настройка новых видовых окон в т.ч. в фигурах произвольной формы.

## **4.3 Лекции/лабораторные/практические занятия**

## **ОЧНАЯ ФОРМА ОБУЧЕНИЯ**

Таблица 4а

#### **Содержание лекций/лабораторных и практических занятий и контрольные мероприятия**

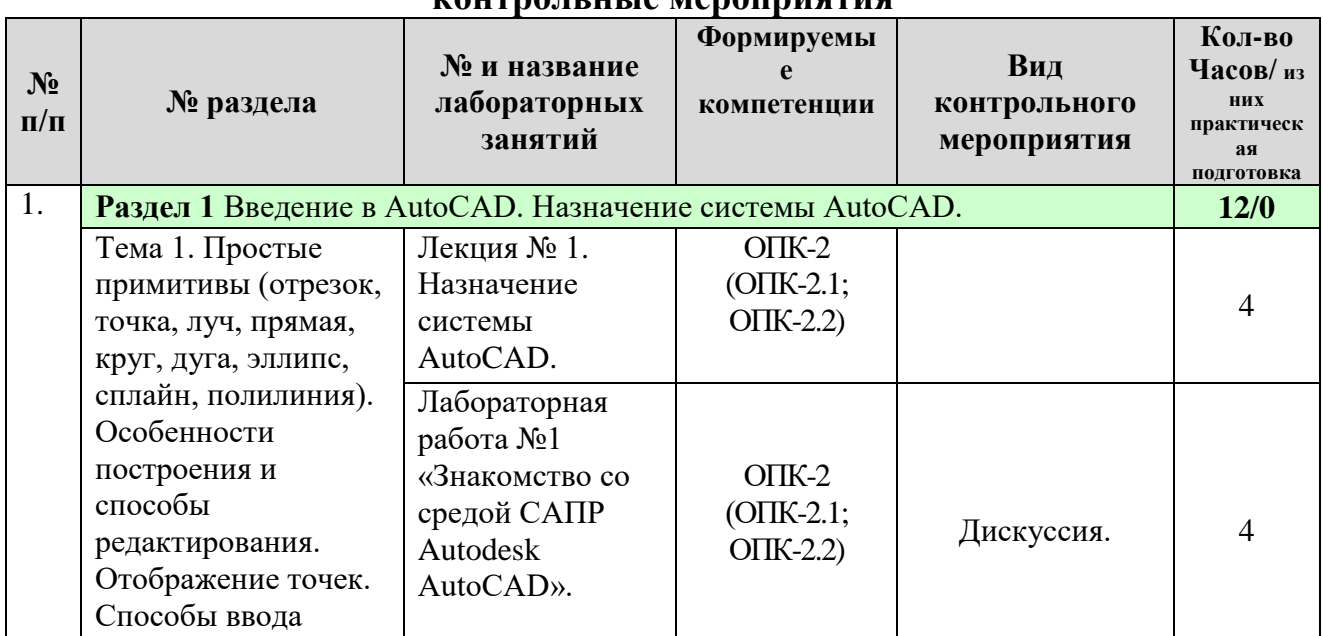

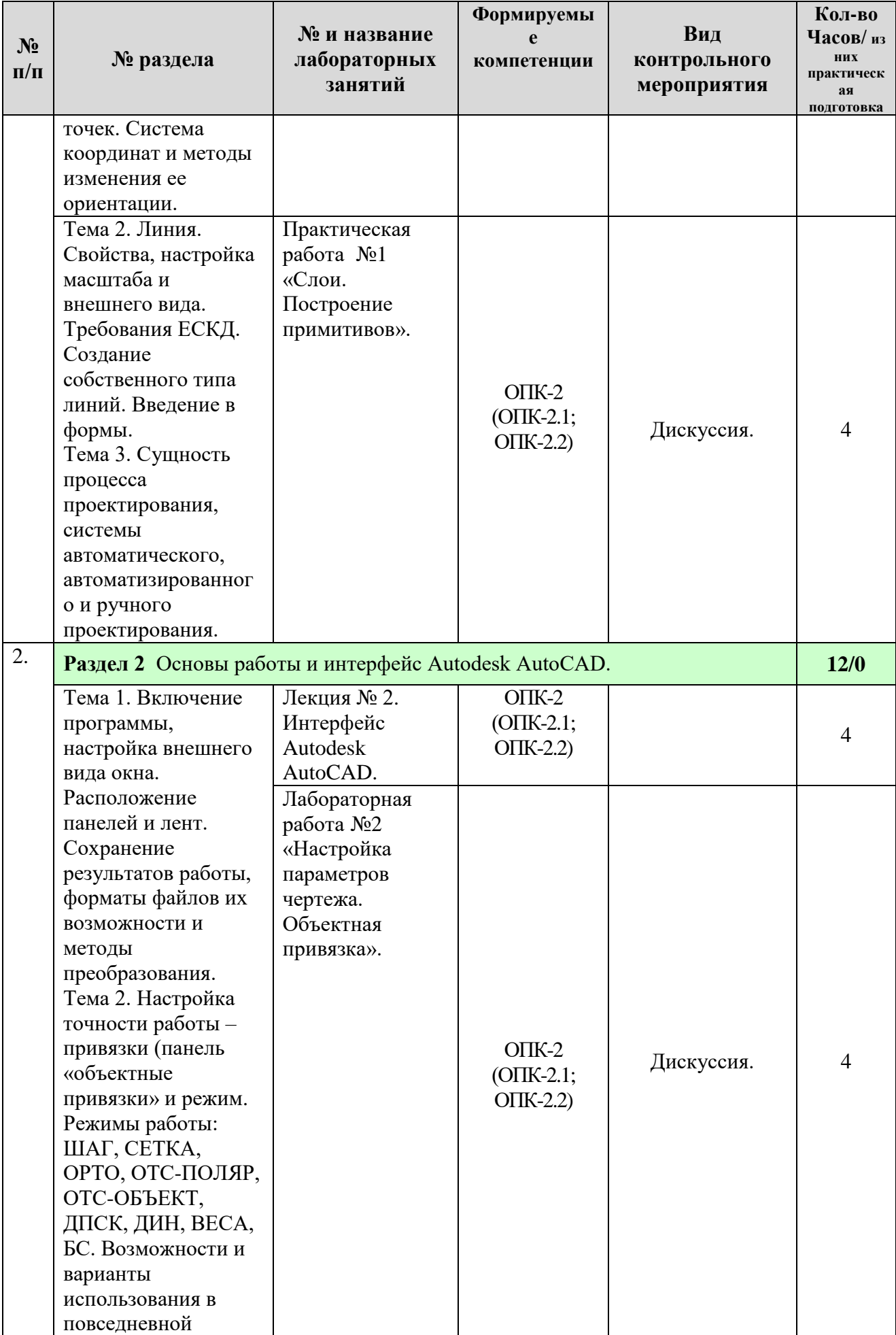

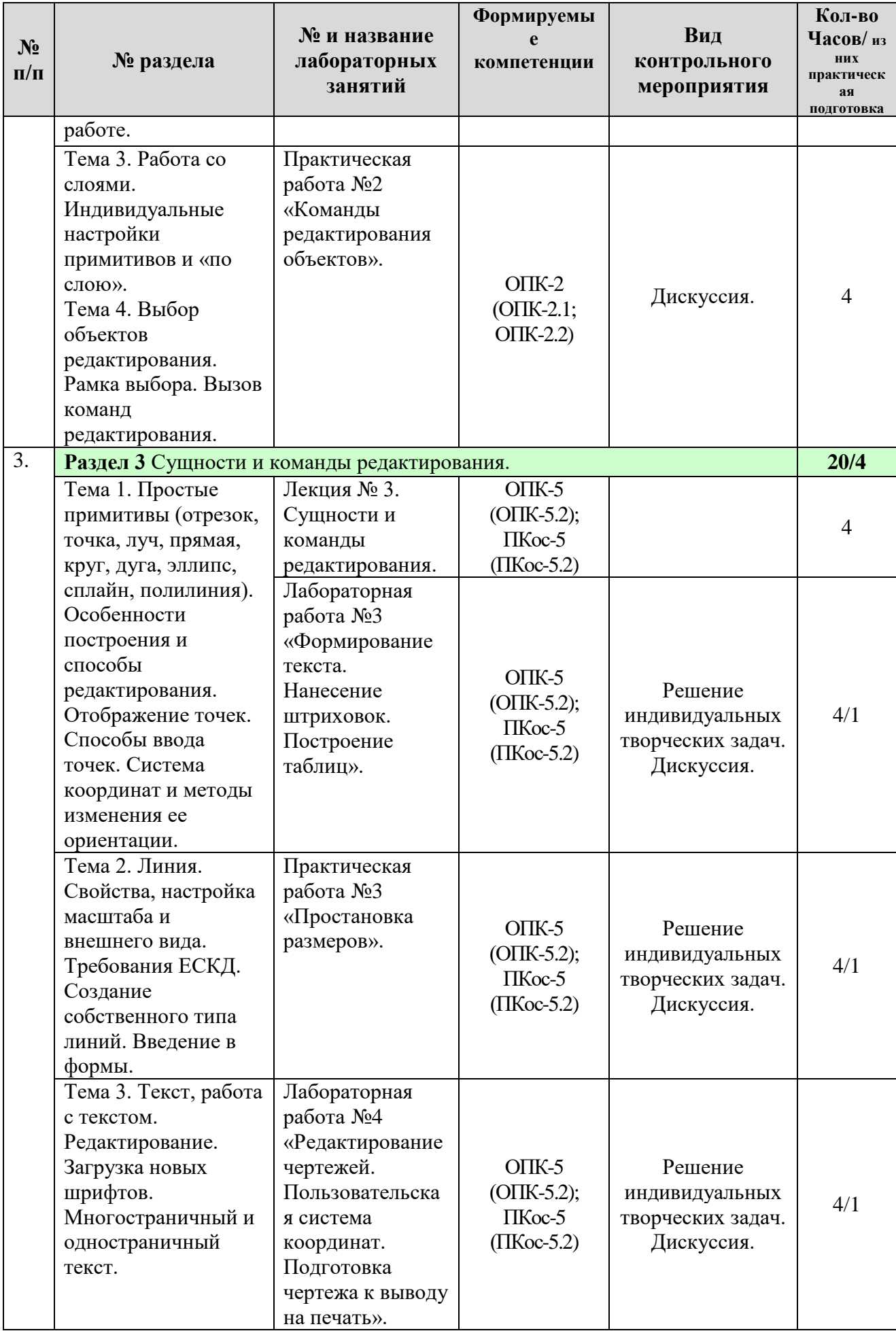

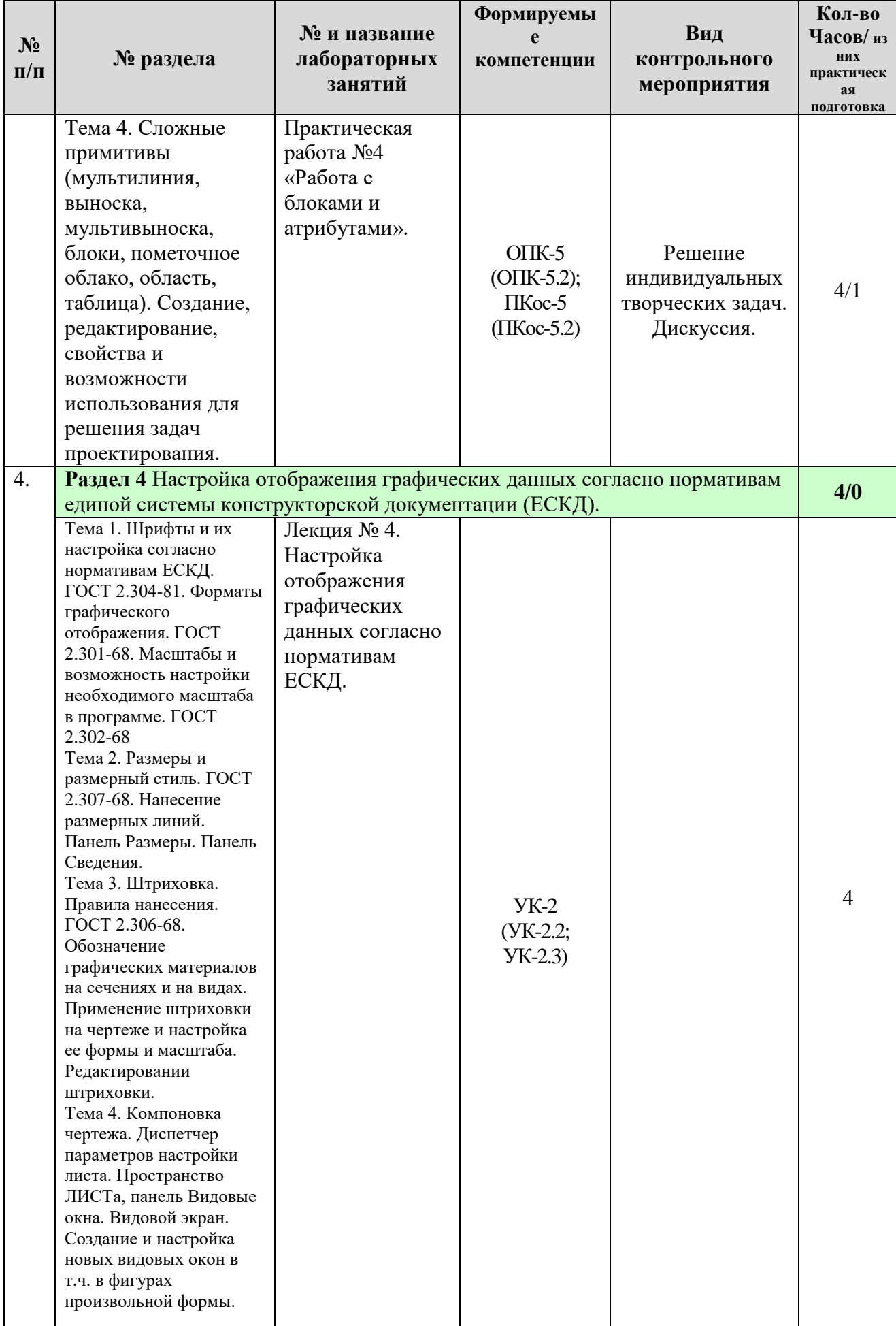

## **ОЧНАЯ ФОРМА ОБУЧЕНИЯ**

# **Перечень вопросов для самостоятельного изучения дисциплины**

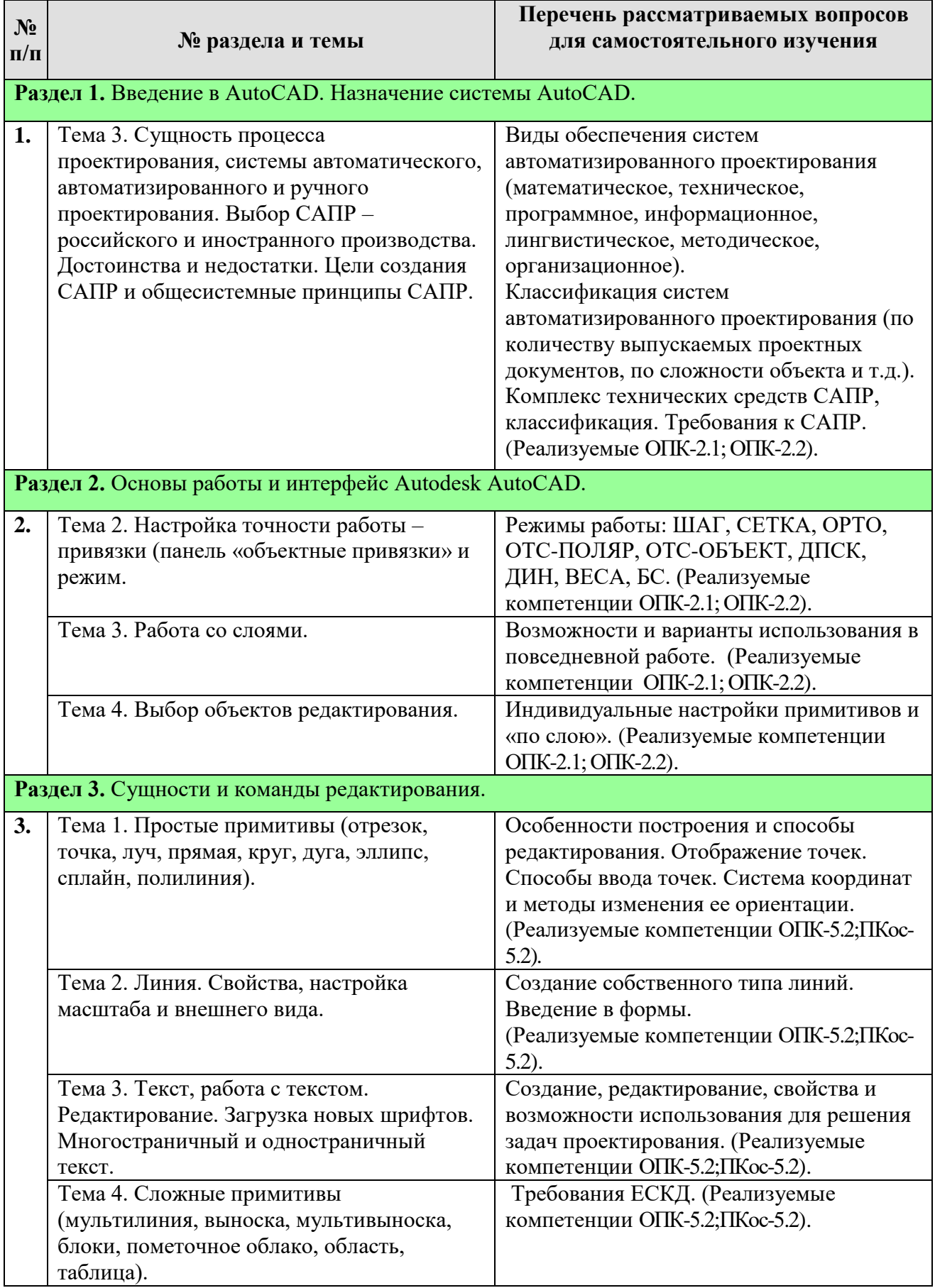

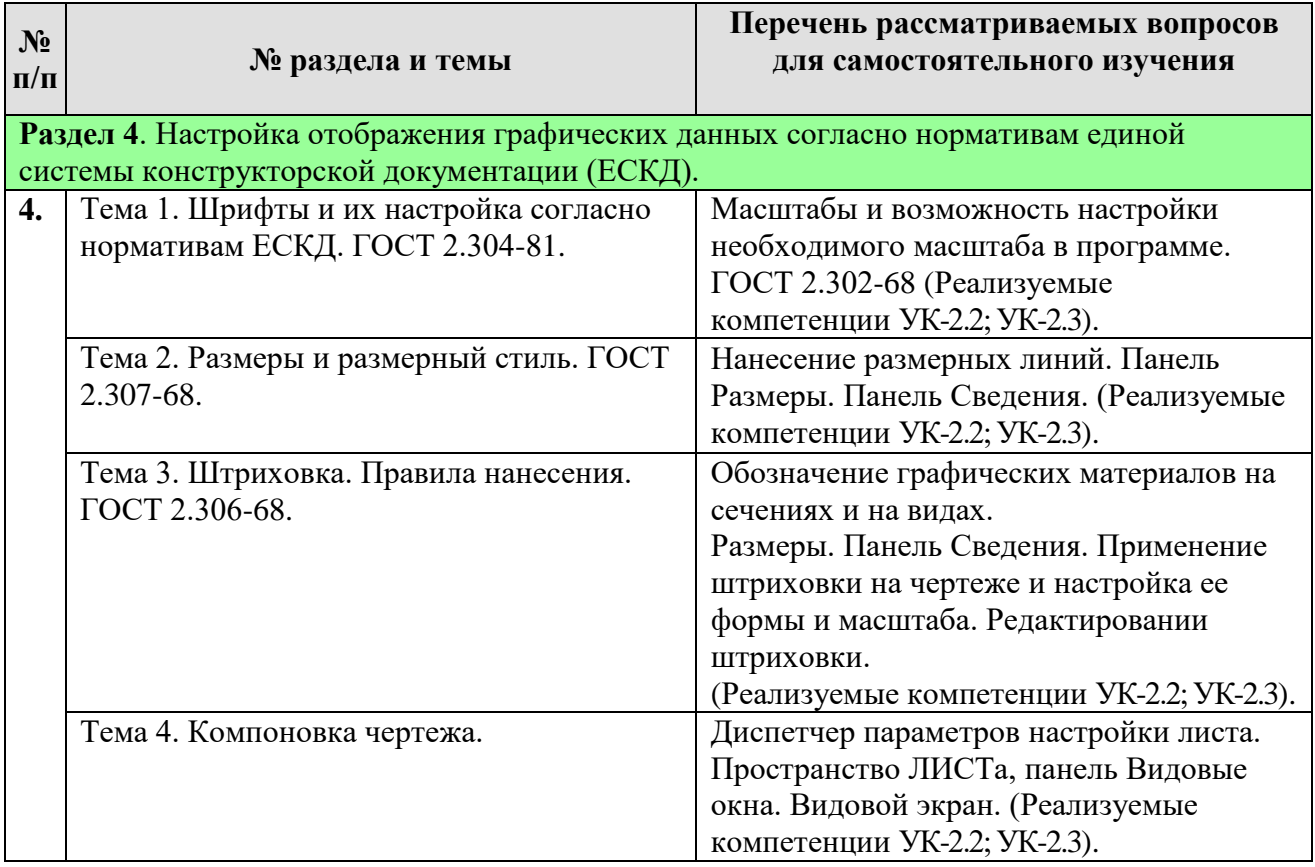

# **5. Образовательные технологии**

Таблица 6

# **Применение активных и интерактивных образовательных технологий**

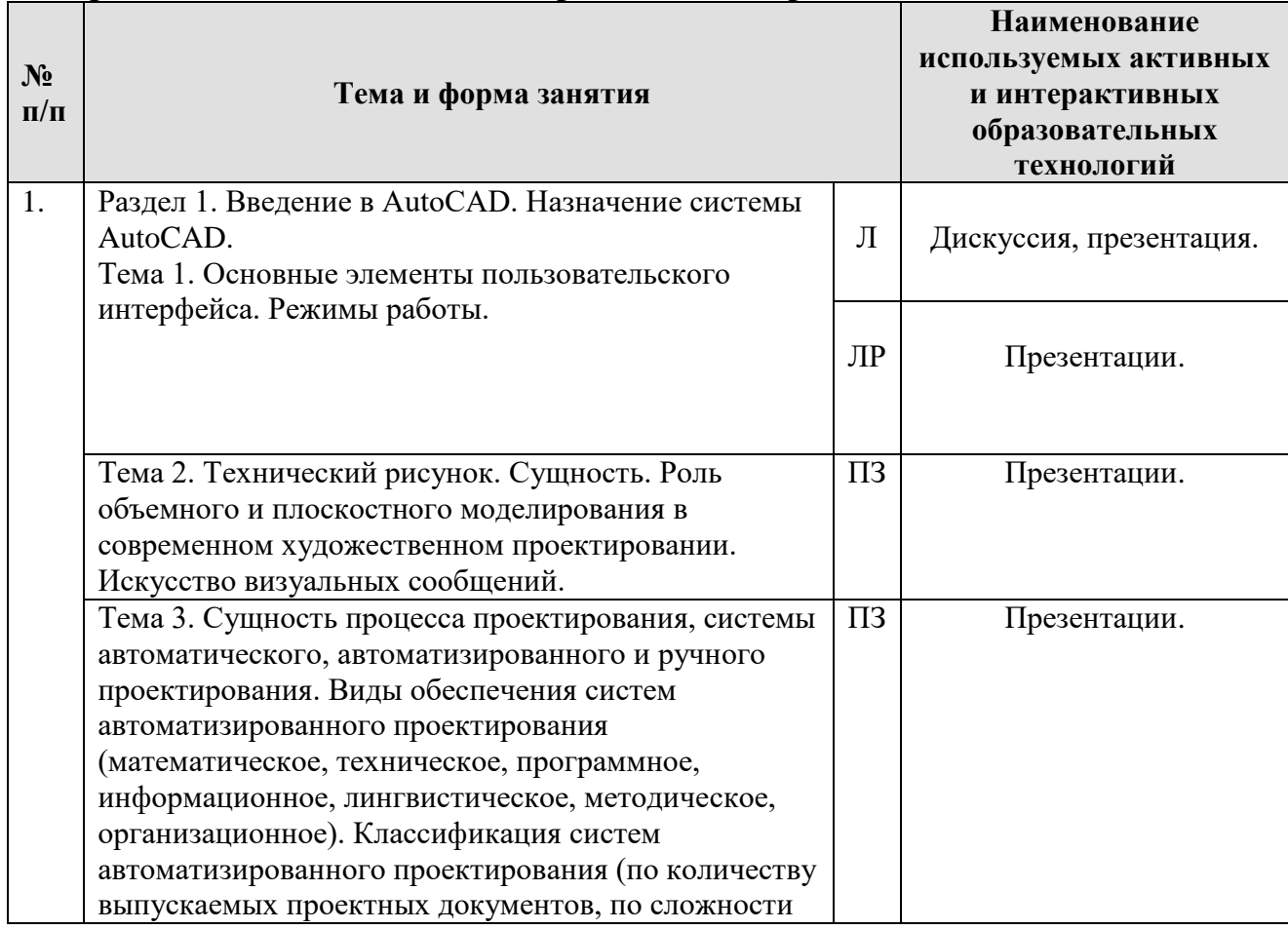

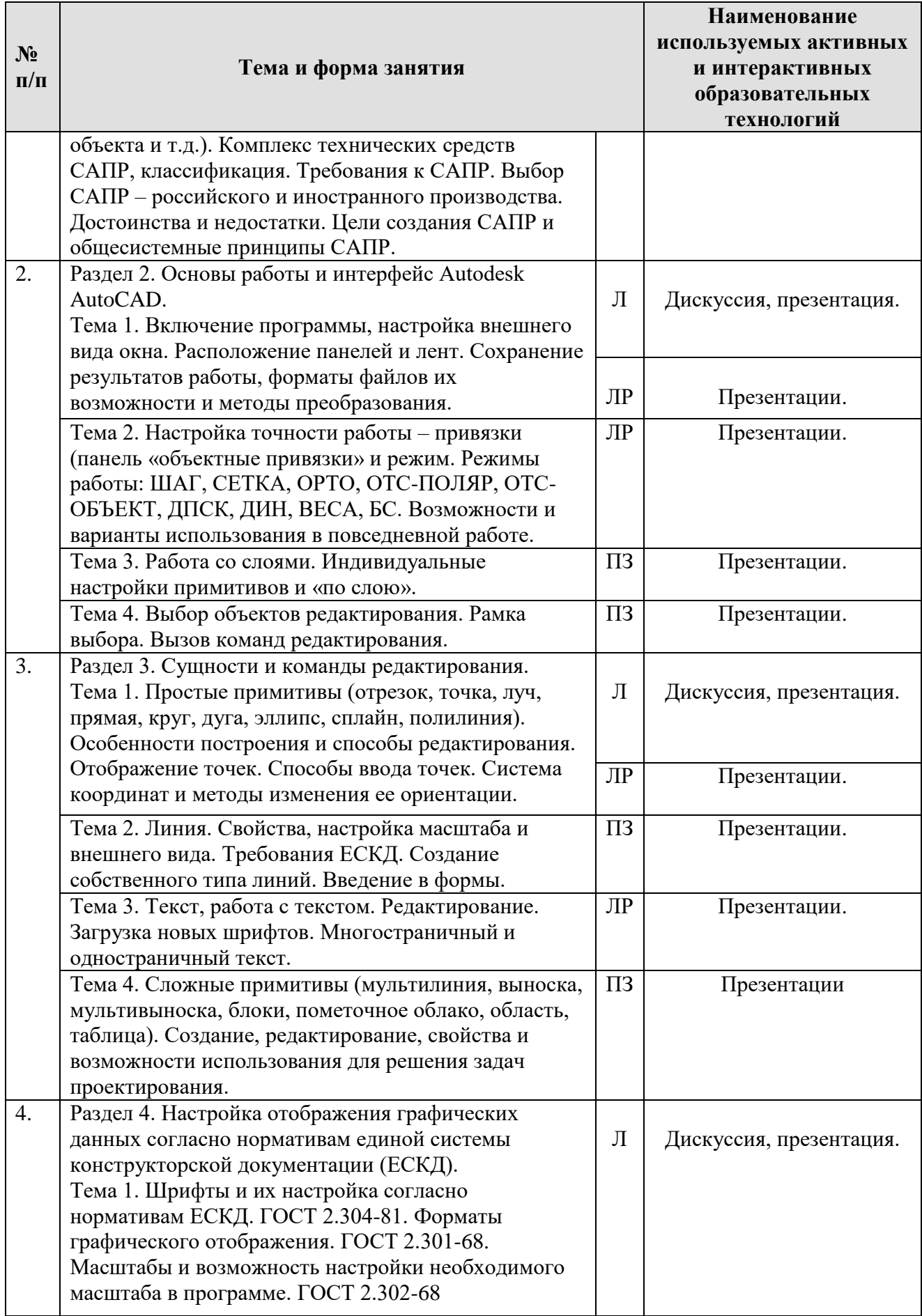

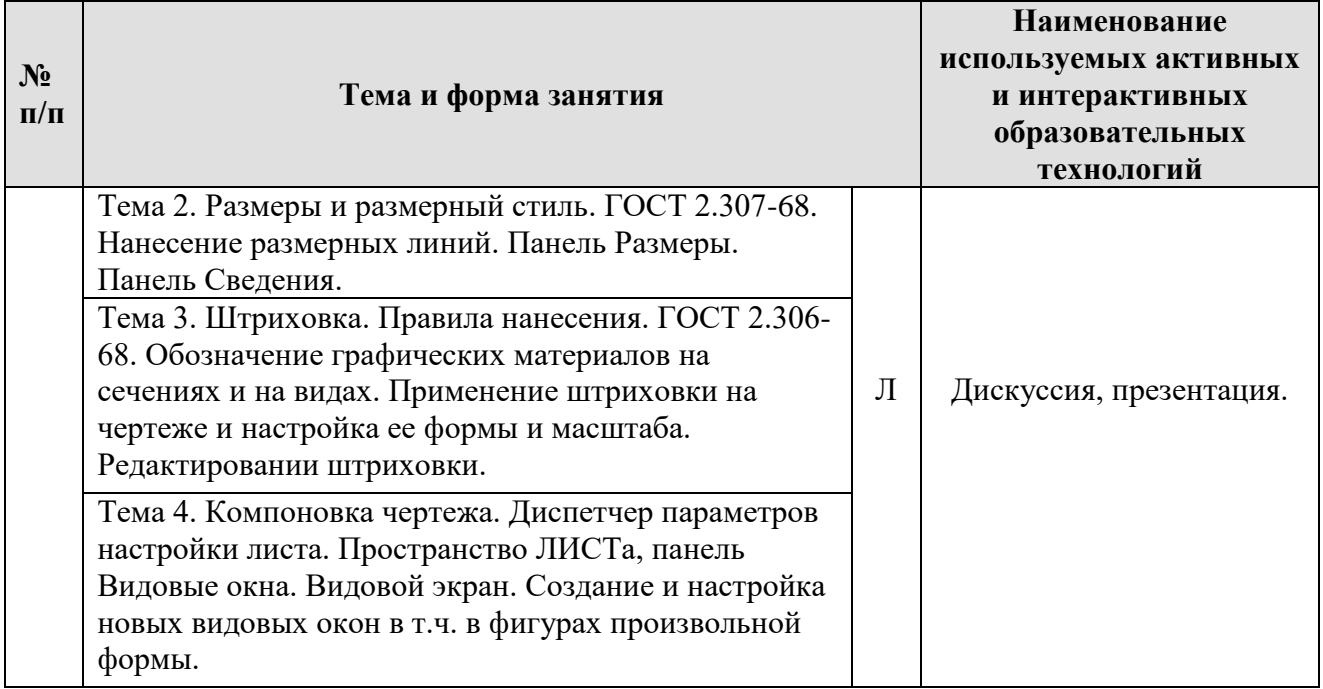

**6. Текущий контроль успеваемости и промежуточная аттестация по итогам освоения дисциплины**

#### **6.1. Типовые контрольные задания или иные материалы, необходимые для оценки знаний, умений и навыков и (или) опыта деятельности**

## **6.1.1 Вопросы к защите лабораторных работ по дисциплине «Инженерная графика»**

## **Вопросы к лабораторной работе №1**:

1. Основные элементы пользовательского интерфейса.

2. Технический рисунок. Сущность. Роль объемного и плоскостного моделирования в современном художественном проектировании.

3. Искусство визуальных сообщений.

4. Сущность процесса проектирования, системы автоматического, автоматизированного и ручного проектирования.

5. Виды обеспечения систем автоматизированного проектирования (математическое, техническое, программное, информационное, лингвистическое, методическое, организационное).

6. Классификация систем автоматизированного проектирования (по количеству выпускаемых проектных документов, по сложности объекта и т.д.).

7. Комплекс технических средств САПР, классификация.

8. Требования к САПР. Выбор САПР – российского и иностранного производства. Достоинства и недостатки.

- 9. Цели создания САПР и общесистемные принципы САПР.
- 10. Включение программы, настройка внешнего вида окна.
- 11. Расположение панелей и лент.

12. Сохранение результатов работы, форматы файлов их возможности и методы преобразования.

## **Вопросы к лабораторной работе №2**:

1. Настройка точности работы – привязки (панель «объектные привязки» и режим.

2. Простые примитивы (отрезок, точка, луч, прямая, круг, дуга, эллипс, сплайн, полилиния).

- 3. Особенности построения и способы редактирования.
- 4. Отображение точек. Способы ввода точек.

5. Режимы работы: ШАГ, СЕТКА, ОРТО, ОТС-ПОЛЯР, ОТС-ОБЪЕКТ, ДПСК, ДИН, ВЕСА, БС. Возможности и варианты использования в повседневной работе.

6. Система координат и методы изменения ее ориентации.

## **Вопросы к практической работе №1**:

- 1. Работа со слоями. Индивидуальные настройки примитивов и «по слою».
- 2. Выбор объектов редактирования.
- 3. Рамка выбора.
- 4. Вызов команд редактирования.
- 5. Линия. Свойства, настройка масштаба и внешнего вида.
- 6. Требования ЕСКД. Создание собственного типа линий. Введение в формы.

## **Вопросы к лабораторной работе №3**:

- **1.** Текст, работа с текстом. Редактирование.
- **2.** Загрузка новых шрифтов.
- **3.** Многостраничный и одностраничный текст.
- **4.** Сложные примитивы (мультилиния, выноска, мультивыноска, блоки, пометочное облако, область, таблица).
- **5.** Штриховка. Правила нанесения. ГОСТ 2.306-68.
- **6.** Обозначение графических материалов на сечениях и на видах.
- **7.** Применение штриховки на чертеже и настройка ее формы и масштаба.
- **8.** Редактирование штриховки.

## **Вопросы к защите практической работы №2**:

- 1. Размеры и размерный стиль. ГОСТ 2.307-68.
- 2. Нанесение размерных линий.
- 3. Панель Размеры.

## **Вопросы к защите лабораторной работы №4**:

- 1. Создание, редактирование, свойства и возможности использования для решения задач проектирования.
- 2. Шрифты и их настройка согласно нормативам ЕСКД. ГОСТ 2.304- 81.

## **Вопросы к защите практической работы №3 и №4**:

- 1. Форматы графического отображения. ГОСТ 2.301-68.
- 2. Панель Сведения.
- 1. Масштабы и возможность настройки необходимого масштаба в программе. ГОСТ 2.302-68.
- 2. Компоновка чертежа.
- 3. Диспетчер параметров настройки листа. Пространство ЛИСТа, панель. Видовые окна.
- 4. Видовой экран.
- 5. Создание и настройка новых видовых окон в т.ч. в фигурах произвольной формы.

Расчетно-графическая работа «Вычерчивание сборочного чертежа, включающего в себя резьбовые соединения».

Расчетно-графическая работа в соответствии с требованиями к печатной форме оформляется по ГОСТ 7.0.11-2011.

Задание по вариантам берется в соответствии с порядковым номером студента в списке группы:

При вычерчивании болтового соединения нужно учесть следующее: 1. Чертеж соединения должен состоять из трех изображений: фронтальный разрез, вид сверху, вид слева. 2. Болт, гайку и шайбу в разрезе условно изображают нерассеченными. 3. Болтовое соединение вычерчивают с упрощениями: без фасок на гайке, шайбе и головке болта по образцу, приведенному на рис. 6. 4. Головку болта и гайку на главном изображении показывают тремя гранями. 5. Размеры, проставляемые на чертеже должны соответствовать образцу на рис.6. 6. На свободном поле чертежа записывают условные обозначения болта, гайки и шайбы шрифтом 5. Например: Болт М16х60 ГОСТ 7798-70 (болт первого исполнения, с наружным диаметром резьбы d = 16 мм, с крупным шагом, длиной 60 мм); Болт М16х1,5х60 ГОСТ 7798-70 (то же, с мелким шагом 1,5 мм); Гайка 2.М16 ГОСТ 5915-70; (гайка шестигранная, второго исполнения, с наружным диаметром резьбы d = 16 мм, с крупным шагом); Гайка 2.М16х1,5 ГОСТ 5915-70 (то же, с мелким шагом 1,5 мм); Шайба 2.16 ГОСТ 11371-78 (шайба круглая, 2-го исполнения, для болта с наружным диаметром резьбы 16 мм).

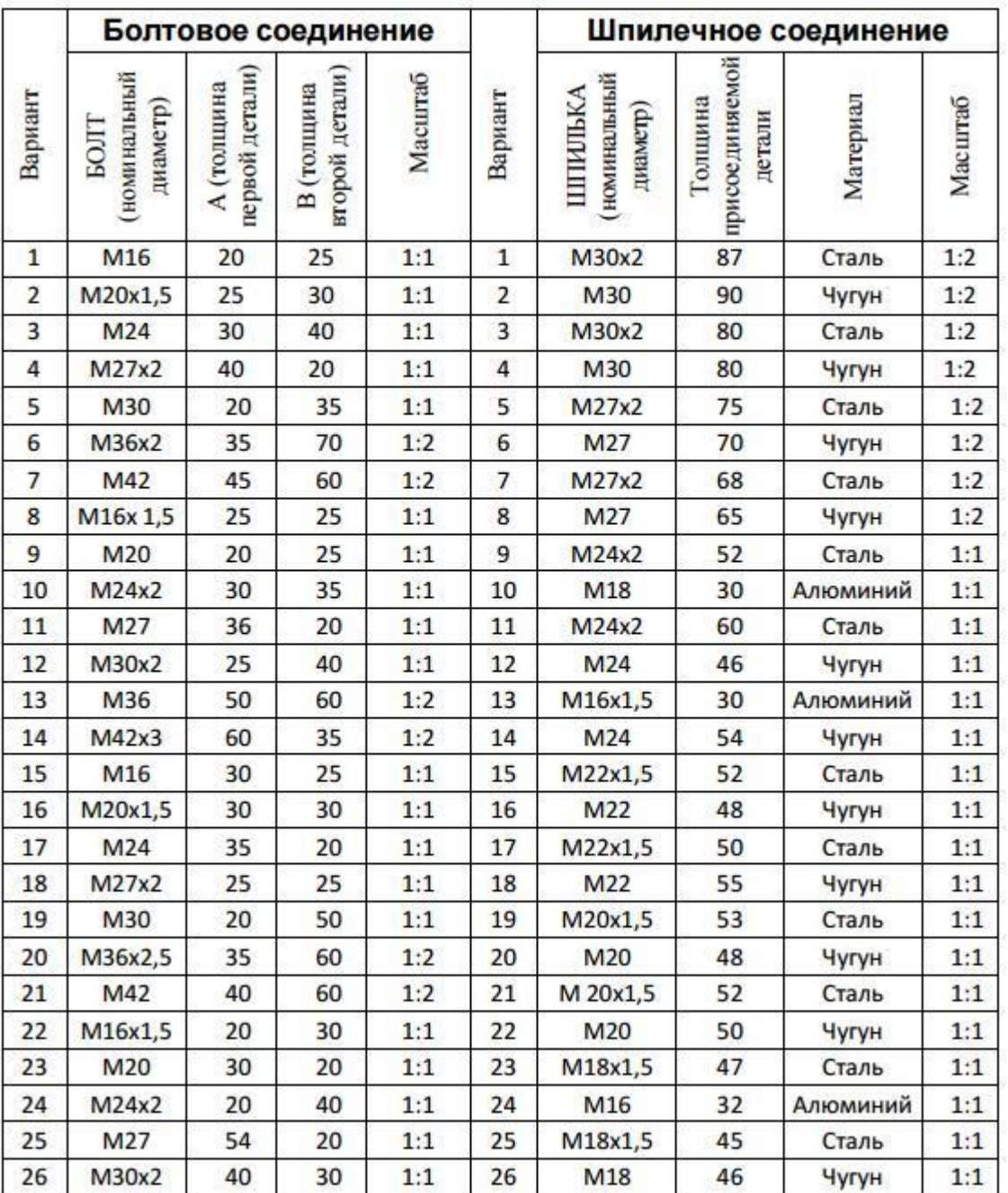

#### Таблица Варианты индивидуальных заданий

#### **6.1.2 Вопросы к экзамену по итогам освоения дисциплины**

1. Машинная, инженерная графика.

2. Основные принципы автоматизации инженерно – графических работ. Возможности систем автоматизированного проектирования (САПР) при проектировании.

- 3. Назовите режимы черчения и их возможности.
- 4. Рабочий стол Autodesk АutoCAD.

5. Что такое мировая система координат (МСК) и пользовательская система координат (ПСК). Абсолютная прямоугольная система координат, относительная прямоугольная система координат, абсолютная полярная система координат, относительная полярная система координат.

6. Использование ЛИСТа и МОДЕЛИ.

7. Назовите простые и сложные примитивы.

8. Единицы измерения в системе Autodesk АutoCAD.

9. Способы изменения и создания видовых окон.

10. Содержание графического пакета системы.

- 11. Как загрузить необходимые типы линий, вес линий.
- 12. Как задать штриховку. Способы изменения ее параметров.
- 13. Как создать текстовый стиль.
- 14. Как создать размерный стиль.
- 15. Что такое графические примитивы.
- 16. Как задать свойства примитивов.
- 17. Ввод координат с помощью курсора.
- 18. Ввод координат с помощью клавиатуры.
- 19. Задание координат с помощью режима объектной привязки.

20. Виды систем автоматизированного проектирования (САПР), достоинства и недостатки.

21. Системы автоматического, автоматизированного и ручного проектирования Достоинства и недостатки полилиний. Возможность редактирования.

22. Режимы работы и способы их настройки.

- 23. Три способа создания собственных типов линий.
- 24. Настройка размерного стиля.
- 25. Пути использования мультилиний. Свойства.
- 26. Текстовой стиль. Настройка, редактирование.
- 27. Основные команды редактирования сущностей.

28. Возможности использования слоев. Редактирование свойств «по слою». Допустимые по ЕСКД масштабы и форматы чертежа.

- 29. Диспетчер параметров листов.
- 30. Настройка размерного стиля.
- 31. Использование объектных привязок и режима ПРИВЯЗКА.
- 32. Использование блоков в компьютерном моделировании.

#### **6.2. Описание показателей и критериев контроля успеваемости, описание шкал оценивания**

## **Критерии оценивания результатов обучения**

Для оценки знаний, умений, навыков и формирования компетенции по дисциплине применяется традиционная система контроля и оценки успеваемости студентов.

По лабораторным и практическим работам проводится устное собеседование с преподавателем кафедры, по результатам которого ставится оценка, незачтенное задание возвращается студенту для доработки.

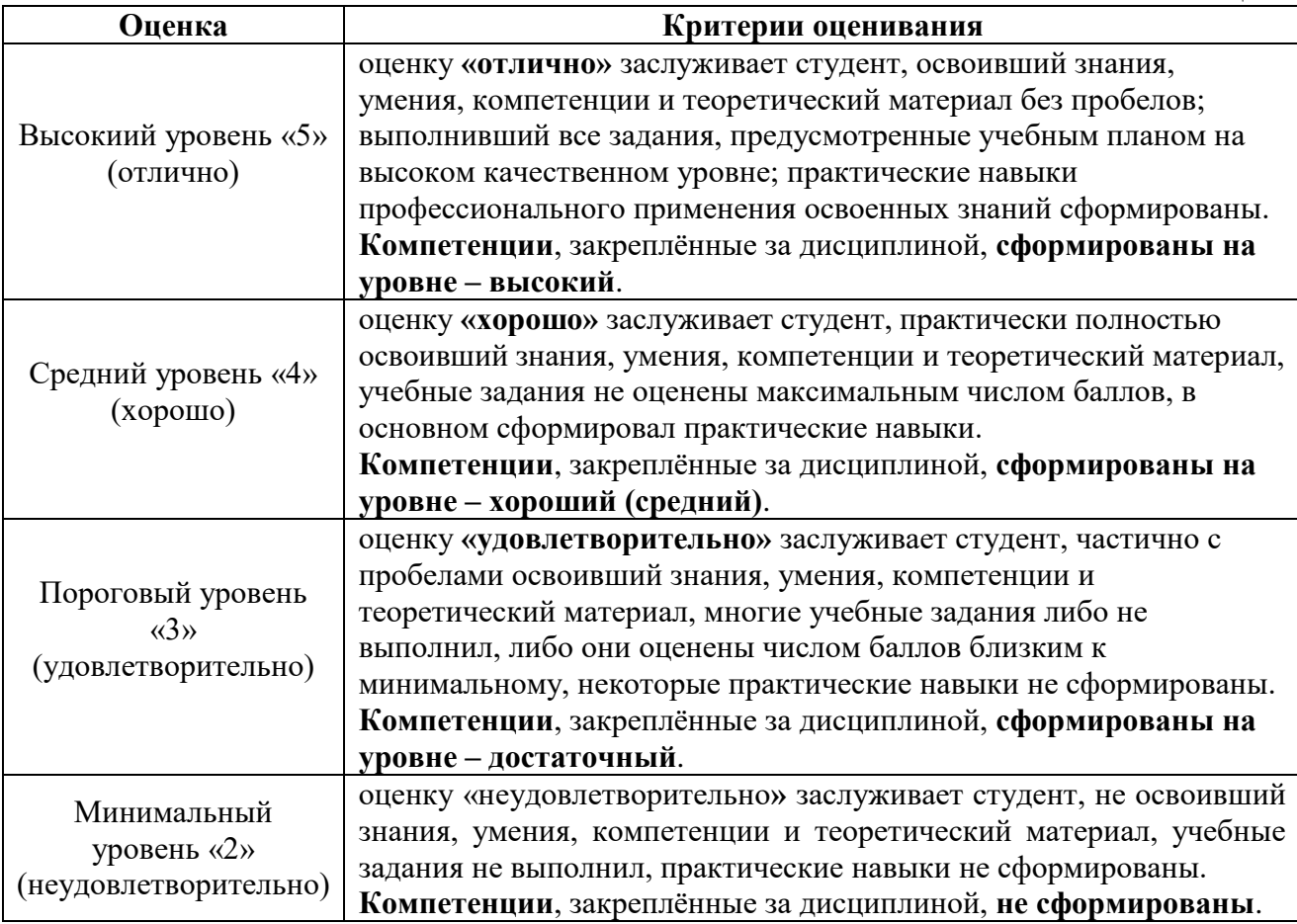

## **7. Учебно-методическое и информационное обеспечение дисциплины 7.1. Основная литература**

1. Бенин, Д.М. Графическое моделирование объектов водохозяйственного комплекса: учебное пособие / Д. М. Бенин; Министерство сельского хозяйства Российской Федерации, Российский государствненный аграрный университет - МСХА имени К. А. Тимирязева. - Москва : Изд-во РГАУ-МСХА, 2016. - 176 с. : ил.; 21 см.; ISBN 978-5-9675-1587-3 : 60 экз.

2. Шамина, Е. Н. Основы компьютерной графики в среде AutoCAD : учебное пособие / Е. Н. Шамина. — Волгоград : ВолгГМУ, 2019. — 172 с. — Текст : электронный // Лань : электронно-библиотечная система. — URL: https://e.lanbook.com/book/141238.

## **7.2. Дополнительная литература**

1. Летин, А.С. Компьютерная графика в ландшафтном проектировании: учеб. пос. для студ. высш. уч. зав. / Летин А. С., Летина О. С. ; Моск. гос ун-т леса. - 2-е изд. - М. : ГОУ ВПО МГУЛ, 2007. - 240 с.

2. Кальянов, Ф.В. Инженерная графика: практикум / Ф. В. Кальянов ; РГАУ - МСХА им. К. А. Тимирязева, Технологич. фак. Каф. процессов и аппаратов перераб. Пр-ств. - М. : [б. и.], 2010. - 150 экз. Ч. 1. - 2010. - 67 с.

3. Инженерная и компьютерная графика: метод. указ. / РГАУ- МСХА им. К. А. Тимирязева (Москва). Каф. ландшафтной архитектуры; сост. Е. Л. Рукавишникова. – Москва, 2012. - 51 с.

4. Горохов, Владислав Андреевич. Зеленая природа города: [учебное пособие по направлению "Архитектура" Допущено УМО / В. А. Горохов. - 3-е изд., перераб. и доп. - Москва : Архитектура-С, 2012 - . - (Специальность "Архитектура"). Т. 1. - 2012. - 527 с.

5. Горельская, Ю.В. 3D-моделирование в среде компас : метод. указания к практ. занятиям по дисциплине "Компьютерная графика" / Садовская Е. А., Ю.В. Горельская. – Оренбург: ГОУ ОГУ, 2004.

#### **7.3 Нормативные правовые акты**

1. ГОСТ 2.306-68 ЕСКД. Обозначения графических материалов и правила их нанесения на чертежах.

2. ГОСТ 2.316-68 ЕСКД. Правила нанесения на чертежах надписей, технических требований и таблиц.

3. ГОСТ 2.301-68 ЕСКД. Форматы.

4. ГОСТ 2.302-68 ЕСКД. Масштабы.

- 5. ГОСТ 2.303-68 ЕСКД. Линии.
- 6. ГОСТ 2.304-81 ЕСКД. Шрифты чертёжные.
- 7. ГОСТ 2.305-2008 ЕСКД. Изображения виды, разрезы, сечения.

8. ГОСТ 2.307-2011 ЕСКД. Нанесение размеров и предельных отклонений.

9. ГОСТ 2.308-2011 ЕСКД. Указание на чертежах допусков формы и расположения поверхностей.

10. ГОСТ 2.316-2008 ЕСКД. Правила нанесения на чертежах надписей, технических требований и таблиц.

- 11. ГОСТ 2.317-2011 ЕСКД. Аксонометрические проекции.
- 12. ГОСТ 2.321-84 ЕСКД. Обозначения буквенные.

#### **8. Перечень ресурсов информационно - телекоммуникационной сети «Интернет», необходимых для освоения дисциплины**

- 1. Autodesk технологии проектирования. Режим доступа: http://www.autodesk.ru , свободный. – Заглавие с экрана (открытый доступ).
- 2. AUTOCAD курсы. Режим доступа: http://www.autocad-profi.ru/ , свободный. – Заглавие с экрана (открытый доступ).
- 3. Инженерная графика. Режим доступа: http://engineeringgraphics.spb.ru/ , свободный. – Заглавие с экрана (открытый доступ)[.](file:///C:/Documents%20and%20Settings/Преподаватели/Рабочий%20стол/РПД%20ФГОС%20%20ВО%203+/2018/Машиностроение%20–%20ГОСТы.%20Режим%20доступа:%20https:/engenegr.ru/oks/mashinostroenie%20свободный.%20–%20Заглавие%20с%20экрана%20(открытый%20доступ))
- 4. Машиностроение [ГОСТы. Режим доступа:](file:///C:/Documents%20and%20Settings/Преподаватели/Рабочий%20стол/РПД%20ФГОС%20%20ВО%203+/2018/Машиностроение%20–%20ГОСТы.%20Режим%20доступа:%20https:/engenegr.ru/oks/mashinostroenie%20свободный.%20–%20Заглавие%20с%20экрана%20(открытый%20доступ))  [https://engenegr.ru/oks/mashinostroenie свободный. –](file:///C:/Documents%20and%20Settings/Преподаватели/Рабочий%20стол/РПД%20ФГОС%20%20ВО%203+/2018/Машиностроение%20–%20ГОСТы.%20Режим%20доступа:%20https:/engenegr.ru/oks/mashinostroenie%20свободный.%20–%20Заглавие%20с%20экрана%20(открытый%20доступ)) Заглавие с экрана [\(открытый доступ\).](file:///C:/Documents%20and%20Settings/Преподаватели/Рабочий%20стол/РПД%20ФГОС%20%20ВО%203+/2018/Машиностроение%20–%20ГОСТы.%20Режим%20доступа:%20https:/engenegr.ru/oks/mashinostroenie%20свободный.%20–%20Заглавие%20с%20экрана%20(открытый%20доступ))

## **9.Перечень программного обеспечения и информационных справочных систем**

Таблица 8

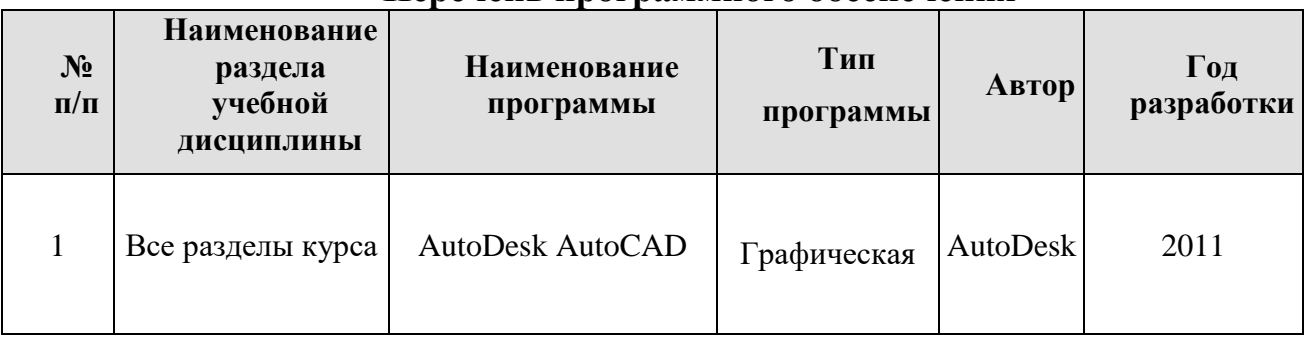

# **Перечень программного обеспечения**

Базы данных, информационно-справочные и поисковые системы:

1. Информационная система «Единое окно доступа к образовательным ресурсам» <http://window.edu/> (открытый доступ).

2. Официальный сайт Министерства образования и науки РФ [www.mon.gov.ru](http://www.mon.gov.ru/) (открытый доступ).

3. Официальный сайт Microsoft [www.microsoft.com/rus/](http://www.microsoft.com/rus/) (открытый доступ).

4. Официальный сайт «Федеральный Интернет-экзамен в сфере профессионального образования» [www.fepo.ru](http://www.fepo.ru/) (открытый доступ).

## **10.Описание материально-технической базы, необходимой для осуществления образовательного процесса по дисциплине**

Для реализации программы подготовки по дисциплине «Инженерная графика» перечень материально-технического обеспечения включает:

1. Специализированная мебель и оргсредства: аудитории и компьютерные классы, оборудованные посадочными местами.

2. Технические средства обучения: персональные компьютеры; мультимедийные проекторы.

3. Локальную компьютерную сеть в компьютерных классах с выходом в глобальную сеть интернет.

Кафедра располагает следующими материально-техническими ресурсами: 5 компьютерных лабораторий (общее число ПК 60 единиц), объединенных в локальную сеть с выходом в интернет, переносные проекторы и экран для показа презентаций

## **Сведения об обеспеченности специализированными аудиториями, кабинетами, лабораториями**

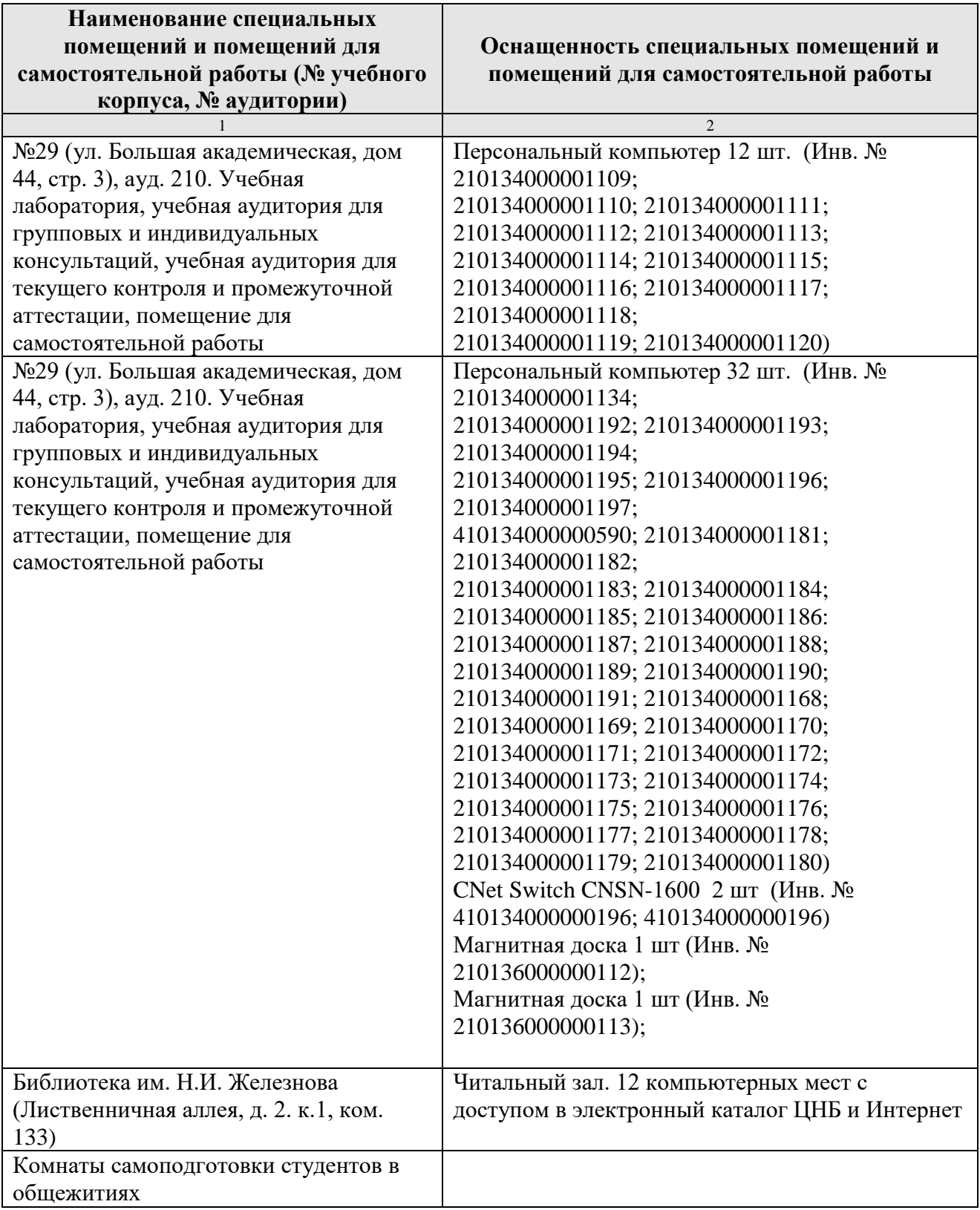

#### **11. Методические рекомендации обучающимся по освоению дисциплины**

В результате изучения курса студент должен знать методы работы в среде систем автоматизированного проектирования Autodesk AutoCAD: методика создания инженерного чертежа и различных графических образов, внесение изменений.

Формой занятий по изучению курса являются лабораторные и практические работы, самостоятельная работа студента над учебной литературой. К экзаменационной сессии студент должен выполнить все лабораторные работы.

#### **Виды и формы отработки пропущенных занятий**

Студент, пропустивший занятия обязан выполнить все лабораторные и практические работы по курсу «Инженерная графика».

#### **12. Методические рекомендации преподавателям по организации обучения по дисциплине**

На кафедре при преподавании дисциплины применяются следующие методы обучения студентов: устное изложение учебного материала, сопровождаемое показом презентационного материала лабораторных работ; самостоятельное чтение студентами учебно-методической и справочной литературы и последующей свободной дискуссии по освоенному материалу, использование иллюстративных материалов (фотографии, компьютерные презентации), демонстрируемых на современном оборудовании, опросы в интерактивном режиме; выполнение индивидуального задания студентами, метод проблемного изложения материала, как лектором, так и студентом.

Выбор методов проведения занятий обусловлен учебными целями, содержанием учебного материала, временем, отводимым на занятия. На занятиях в тесном сочетании применяется несколько методов, один из которых выступает ведущим. Он определяет построение и вид занятий.

Теоретические знания, полученные студентами при самостоятельном изучении курса по литературным источникам, закрепляются при выполнении лабораторных работ. Перед самостоятельным выполнением лабораторной работы преподаватель показывает пример решения задания в интерактивной форме с использованием мультимедийного проектора.

При выполнении лабораторного задания обращается особое внимание на выработку у студентов умения пользоваться учебно-методической литературой, грамотно выполнять и оформлять практические работы и умения выполнять отчетные документы в срок и с высоким качеством.

*Лабораторные и практические работы* развивают научное мышление и речь студентов, позволяют проверить их знания, в связи с чем выступают важным средством достаточно оперативной обратной связи. Для успешной подготовки к практическим занятиям студенту невозможно ограничиться

слушанием вводного материала. Требуется предварительная самостоятельная работа студентов по теме планируемого занятия. Не может быть и речи об эффективности занятий, если студенты предварительно не поработают над конспектом, учебником, учебным пособием, чтобы основательно овладеть теорией вопроса.

иеи вопроса.<br>К средствам обучения по данной дисциплине относятся: речь преподавателя; технические средства обучения: магнитная доска, цветные преподавателя; технические средства обучения, катинические материалы к<br>маркеры, современное компьютерное оборудование, тематические материалы к учебноучебники, плакаты, (презентации), практическим занятиям методические и учебные пособия.

использоваться широко должны дисциплине занятиях по Ha на занятиях по дисциплине должны широке из полному и<br>разнообразные средства обучения, способствующие более полному и правильному пониманию темы лабораторной работы.

взаимопонимание, обеспечивает обучение Интерактивное интерактивное обучение боссис-тивное<br>взаимодействие, взаимообогащение. Интерактивные методики ни в коем случае не заммодействие, взаимообогащение. Интерактивные методики и поведению и, не заменяют лекционный материал, но способствуют его лучшему усвоению и, не заменяют лекционный материал, но способствуют его лу павыки поведения.<br>что особенно важно, формируют мнения, отношения, навыки поведения. что особенно важно, формируют мнения, отношения, называятельное важно, формируют мнения, отношения, так и на практических занятиях.

иях.<br>Презентации с использованием различных вспомогательных средств с презентации с использованием различных вспомогательные средств: магнитная<br>обсуждением. Используются различные вспомогательные средств: магнитная обсуждением. Используются различные вспомогательные средететь и т.п.<br>доска, учебные пособия, видео, слайды для компьютеров и т.п. доска, учебные посооия, видео, сланды для для день день и день день для дения.

рактивность обеспечивается процессом последующего осоуда-<br>Дискуссия – одна из важнейших форм коммуникации, плодотворный дискуссия - одна из важненних форм коммуникации, инерестории и дискрессия способ познания. Дискуссия предусматривает обсуждение какого-либо вопроса или познания. Дискуссия предусматривает обсуждение какого интерением достичь группы связанных вопросов компетентными зицими с намерениемого спора, близка к полемике, и представляет собой серию утверждений, по очереди высказываемых участниками.

#### Программу разработал (и):

Палиивец Максим Сергеевич, к.т.н., доцент

(подпиеь)

 $27$ 

#### **РЕЦЕНЗИЯ**

#### **на рабочую программу дисциплины «Инженерная графика» ОПОП ВО по направлению** *35.03.11* **– «***Гидромелиорация»***, направленностей «Гидромелиорация», «Механизация гидромелиоративных работ» (квалификация выпускника – бакалавр)**

Бениным Дмитрием Михайловичем, доцентом кафедры [сельскохозяйственного](https://www.timacad.ru/education/instituty/institut-melioratsii-vodnogo-khoziaistva-i-stroitelstva-imeni-a-n-kostiakova/kafedra-selskokhoziaistvennogo-vodosnabzheniia-vodootvedeniia-nasosov-i-nasosnykh-stantsii)  [водоснабжения, водоотведения, насосов и насосных станций](https://www.timacad.ru/education/instituty/institut-melioratsii-vodnogo-khoziaistva-i-stroitelstva-imeni-a-n-kostiakova/kafedra-selskokhoziaistvennogo-vodosnabzheniia-vodootvedeniia-nasosov-i-nasosnykh-stantsii) ФГБОУ ВО «Российский государственный аграрный университет – МСХА имени К.А. Тимирязева» кандидатом технических наук (далее по тексту рецензент), проведена рецензия рабочей программы дисциплины «**Инженерная графика**» ОПОП ВО по направлению *35.03.11* **– «***Гидромелиорация»***,** направленностей **«Гидромелиорация», «Механизация гидромелиоративных работ»** (бакалавриат) разработанной в ФГБОУ ВО «Российский государственный аграрный университет – МСХА имени К.А. Тимирязева», на кафедре САПР и инженерных расчетов (разработчик – Палиивец Максим Сергеевич, доцент кафедреы САПР и инженерных расчетов, кандидат технических наук).

Рассмотрев представленные на рецензию материалы, рецензент пришел к следующим выводам:

1. Предъявленная рабочая программа дисциплины «**Инженерная графика**» (далее по тексту Программа) *соответствует* требованиям ФГОС ВО по направлению *35.03.11* **– «***Гидромелиорация»***.** Программа *содержит* все основные разделы, *соответствует* требованиям к нормативно-методическим документам.

2. Представленная в Программе *актуальность* учебной дисциплины в рамках реализации ОПОП ВО *не подлежит сомнению* – дисциплина относится к базовой части учебного цикла – Б1.

3. Представленные в Программе *цели* дисциплины *соответствуют* требованиям ФГОС ВО направления *35.03.11* **– «***Гидромелиорация»***.**

4. В соответствии с Программой за дисциплиной «**Инженерная графика**» закреплено 6 *компетенций*. Дисциплина «**Инженерная графика**» и представленная Программа *способна реализовать* их в объявленных требованиях. Результаты обучения, представленные в Программе в категориях знать, уметь, владеть *соответствуют* специфике и содержанию дисциплины и *демонстрируют возможность* получения заявленных результатов.

5. Общая трудоёмкость дисциплины «**Инженерная графика**» составляет 3 зачётных единицы (108 часов/из них практическая подготовка 4).

6. Информация о взаимосвязи изучаемых дисциплин и вопросам исключения дублирования в содержании дисциплин *соответствует* действительности. Дисциплина «**Инженерная графика**» взаимосвязана с другими дисциплинами ОПОП ВО и Учебного плана по направлению *35.03.11* **– «***Гидромелиорация»* и возможность дублирования в содержании отсутствует.

7. Представленная Программа предполагает использование современных образовательных технологий, используемые при реализации различных видов учебной работы. Формы образовательных технологий *соответствуют* специфике дисциплины.

8. Программа дисциплины «**Инженерная графика**» предполагает 16 занятий в интерактивной форме.

9. Виды, содержание и трудоёмкость самостоятельной работы студентов, представленные в Программе, *соответствуют* требованиям к подготовке выпускников, содержащимся во ФГОС ВО направления *35.03.11* **– «***Гидромелиорация»***.**

10. Представленные и описанные в Программе формы *текущей* оценки знаний (опрос, как в форме обсуждения отдельных вопросов, так и выступления и участие в дискуссиях, и аудиторных заданиях – лабораторных и практических работ), *соответствуют* специфике дисциплины и требованиям к выпускникам.

форма промежуточного контроля знаний студентов, предусмотренная программой, плины базовой части учебного цикла - Б1 фГОС в статусу дисциплины форма промежуточного контроля знаний студентов, предусмотренная Программой,<br>  $\mu$ исциплины базовой части учебного цикла - Б1 ФГОС ВО направления 35.03.1. осуществляется в форме экзамена, что соответств, предусмотренная Программой,<br>писциплины базовой части учебного цикла - Б1 ФГОС ВО направления 35.03.11 -<br> $d^T u \partial p$ омелиорация».

 $\mu$ лисциплины, как 11. Формы оценки знаний, представленные в Программе, *соответствуют* специфике Vueбно-методическое обеспечение дисциплины, как Vueбно-методическое обеспечение дисциплины, п. Формы оценки знании, представливам.<br>дисциплины и требованиям к выпускникам.

плины и требованиям к выпускникам.<br>Учебно-методическое обеспечение дисциплины представлено: основной литературой<br>источника (базовые учебники), дополнительной литературой – 5 литературой учебно-методическое ооеспечение дисциплины представлено: основной литературой<br>- 2 источника (базовые учебники), дополнительной литературой - 5 наи ературой<br>- Интернет-ресурсы - 4 источника и *соответствует* требованиям ФГ - 2 источника (оазовые учесники), дополнительной литературой - 5 наименований,<br>
Интернет-ресурсы - 4 источника и *соответствует* требованиям ФГОС ВО направления  $M$ <sub>35.03.11</sub> - «Гидромелиорация».

 $\frac{12}{12}$ . Материально-техническое обеспечение дисциплины соответствует специфике дисциплины «Инженерная графика» и обеспечивает использование современных<br>прафика» и обеспечивает использование современных дисциплины «инженерная рафика» и обеспечивает ис

вательных, в том тиске интеракции студентам и методические рекомендации преподавателям по организации обучения по дисциплине дают представление о специфике преподавателям по организации сортани и прафика».<br><sub>Обучения</sub> по дисциплине «Инженерная графика».

#### ОБЩИЕ ВЫВОДЫ

На основании проведенной рецензии можно сделать заключение, что характер, На основании проведенной рецептации меняет сделать западе сене, что характер,<br>структура и содержание рабочей программы дисциплины «Инженерная графика» ОПОП етруктура и содержание рабочен программы дисциплины полнение рай графика» ОПОП во по направлению 35.05.17 - «Габролениерия, под и и при подвижация выпускника - бакалавр), «Механизация Гидромелюративных работ» (политель кафедры САПР и инженерных разработанная Палиивец максимом Сергеевич, доцентом нартеры ФГОС ВО, современным расчетов, кандидатом технических наук соответствует треобъаниям 41 00 DO, сыреженным формирование заявленных компетенций.

Рецензент: Бенин Дмитрий Михайлович, доцент кафедры сельскохозяйственного водоснабжения, водоотведения, насосов и насосных станций ФГБОУ ВО «Российский водоснабжения, водоотведения, насосов и насосных станции ФГБОЗ БО «Госсинении

технических наук

<u>« 27 » abujen 2021 r.</u>